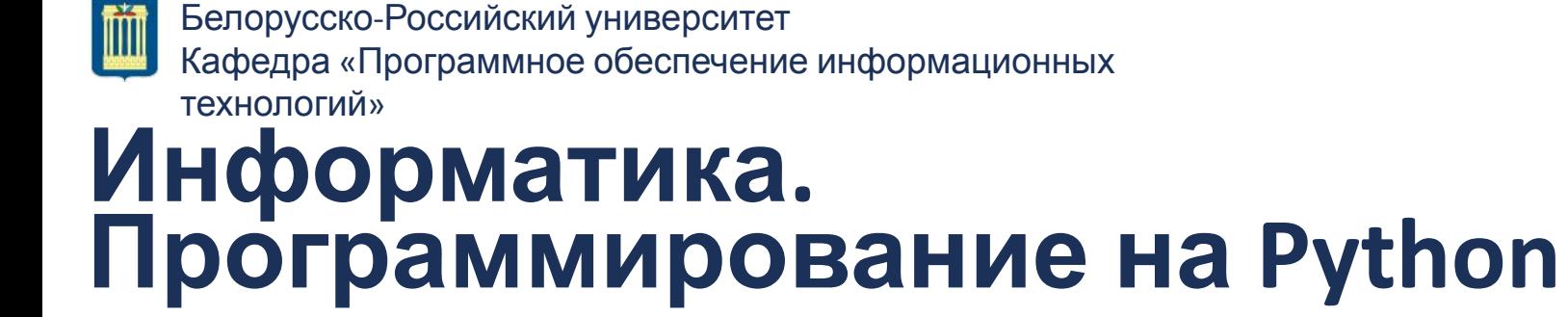

## **Тема: Python. Основы** Циклы While. For

КУТУЗОВ Виктор Владимирович

Могилев, 2021

# Python Циклы **While. For**

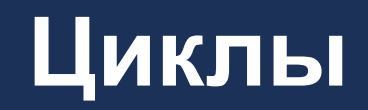

#### •Циклы **for** и **while** позволяют выполнить одно и то же действие несколько раз подряд.

#### **•for** используется **если известно количество повторений**

#### **•while** используется в случаях, **если количество повторений цикла заранее неизвестно**.

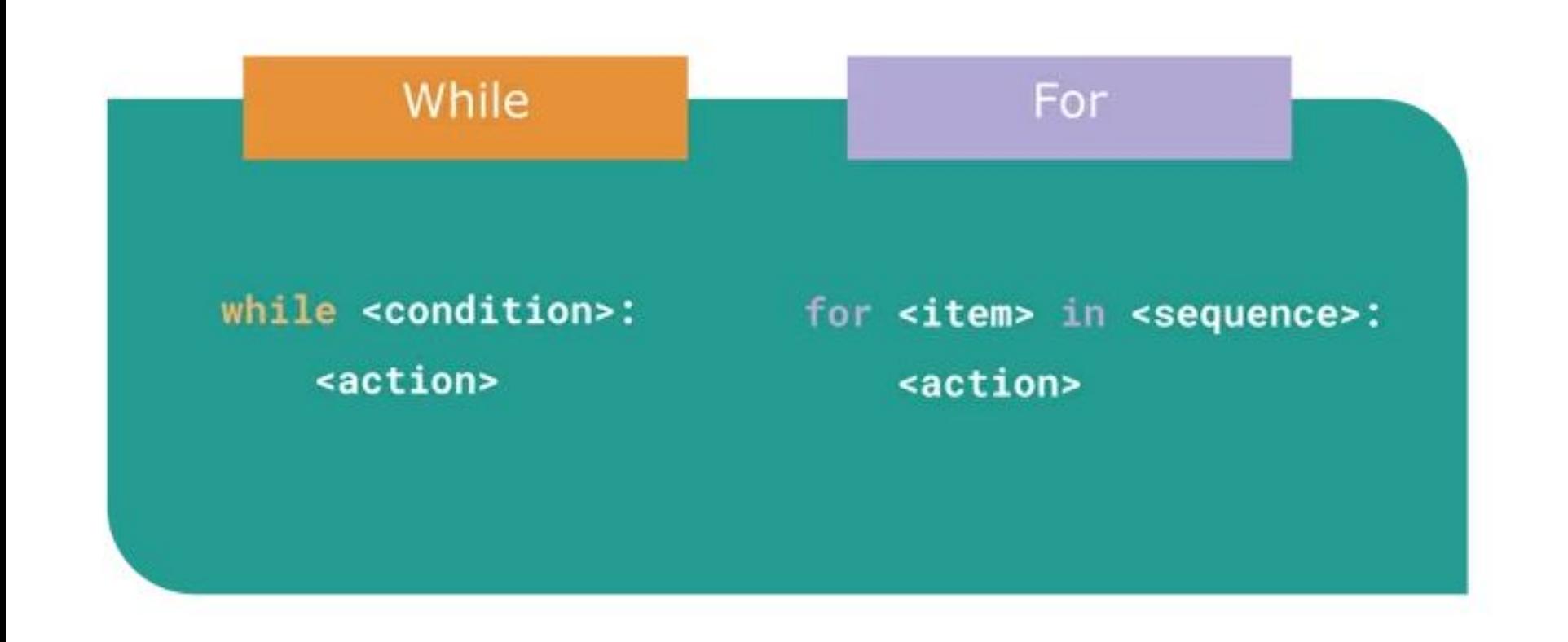

#### **Цикл While**

Инструкция while в Python повторяет указанный блок кода до тех пор, пока указанное в цикле условие будет оставаться истинным.

#### **Цикл while**

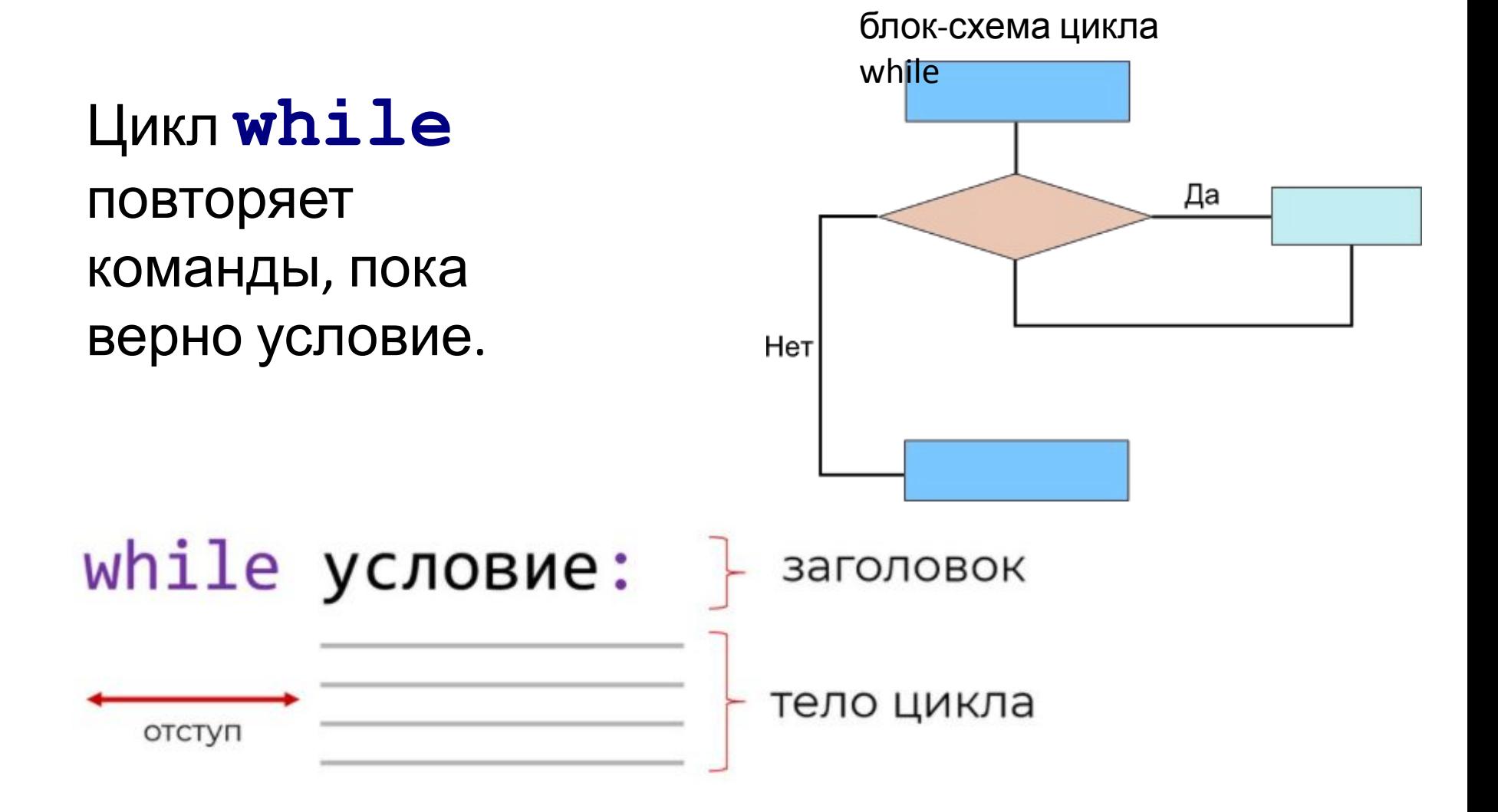

L

#### **Цикл while**

С помощью цикла **while** мы можем выполнять действия, пока условие верно.

Выводим i, до тех пор, пока i будет меньше 6:  $i = 1$ **while i < 6: print(i) i += 1** Вывод: 1 2 3 4 5

#### **Цикл while**

**n = 5 while n > 0: n -= 1 print(n)**

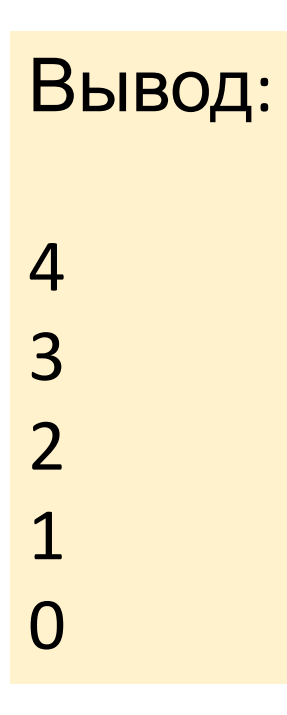

屾

#### **Бесконечный цикл**

- **• Цикл while становится бесконечным в случае, когда условие цикла никогда не становится ложным.**
- Примером задачи, для реализации которой необходим бесконечный цикл, может быть, например, создание программы "Часы", которая бесконечно будет обновлять и отображать время.
- Однако, часто бесконечный цикл является ошибкой начинающего программиста, который забыл добавить изменение условия цикла. Например:

```
num = 1
while num < 10 :
   print(У нас бесконечный цикл!')
```
• Не спешите запускать данный цикл, иначе ваша программа начнет бесконечное выполнение.

С помощью оператора **break** мы можем остановить цикл, даже если условие **while** истинно:

Выходите из цикла когда он равен 3:

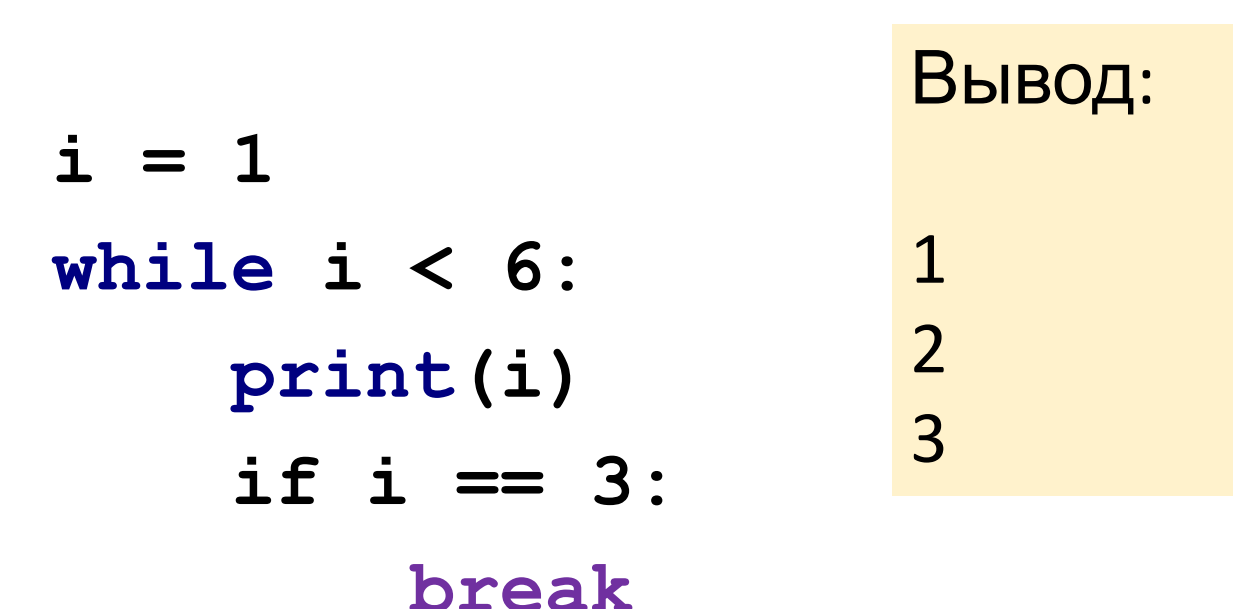

#### **Цикл while. Оператор continue**

С помощью оператора **continue** мы можем остановить текущую итерацию и перейти к выполнению следующей:

Продолжайте до следующей итерации пока i равна 3:

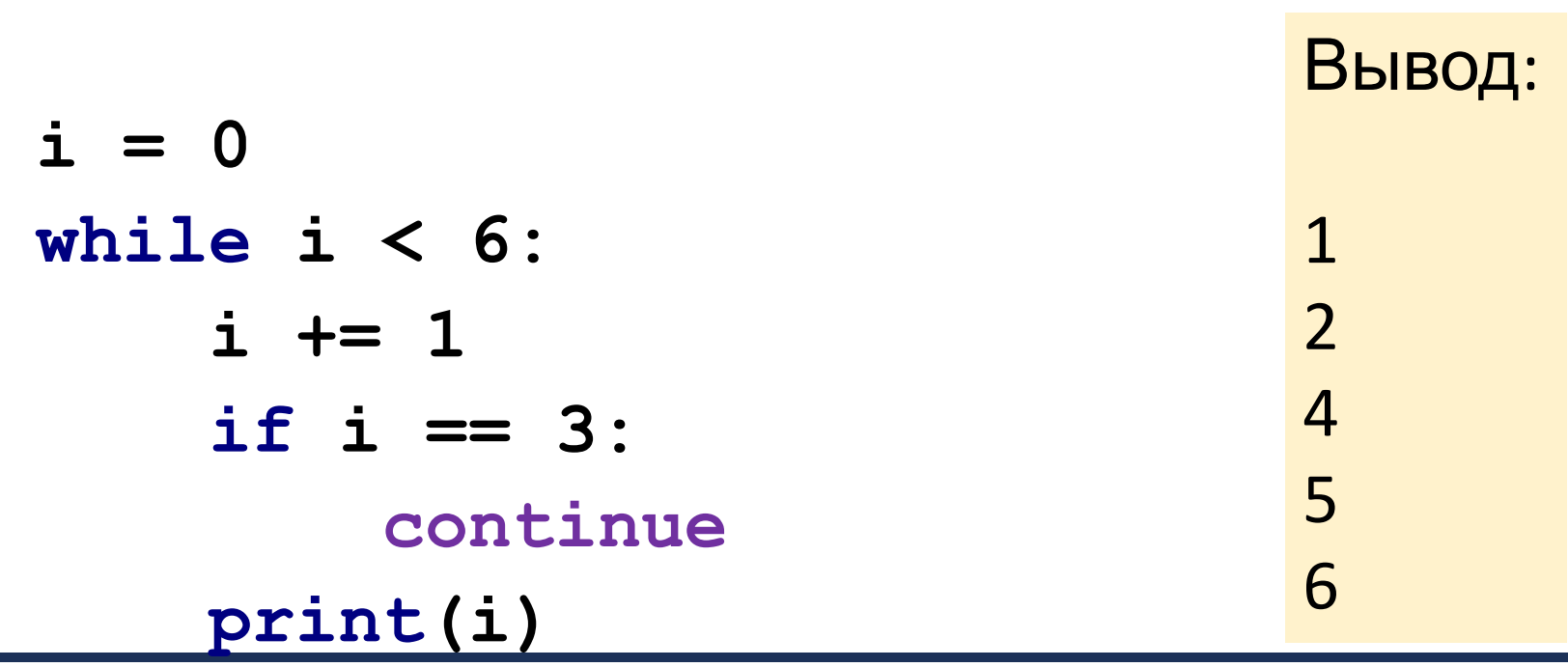

#### Пример условия else в цикле while

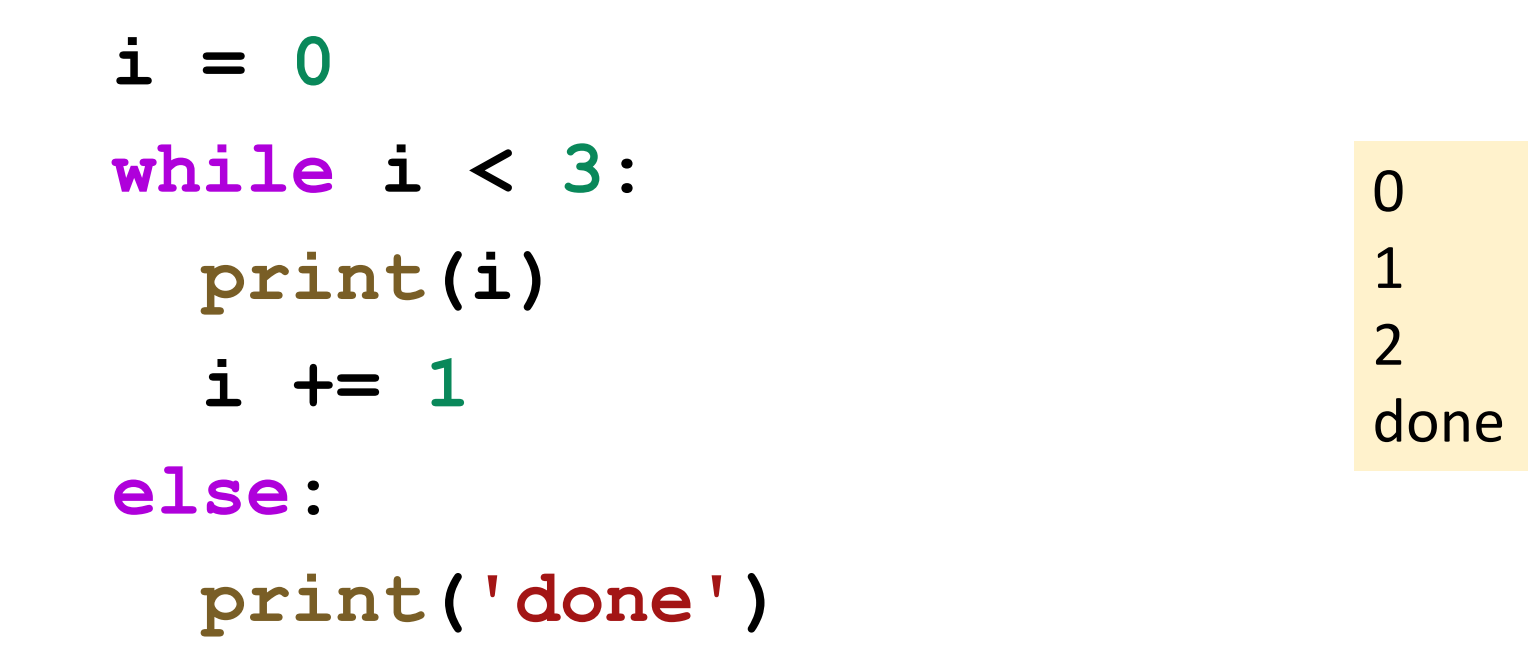

Условие else выполняется только после завершения цикла while, когда его условное выражение становится ложным

#### Цикл while. break и continue

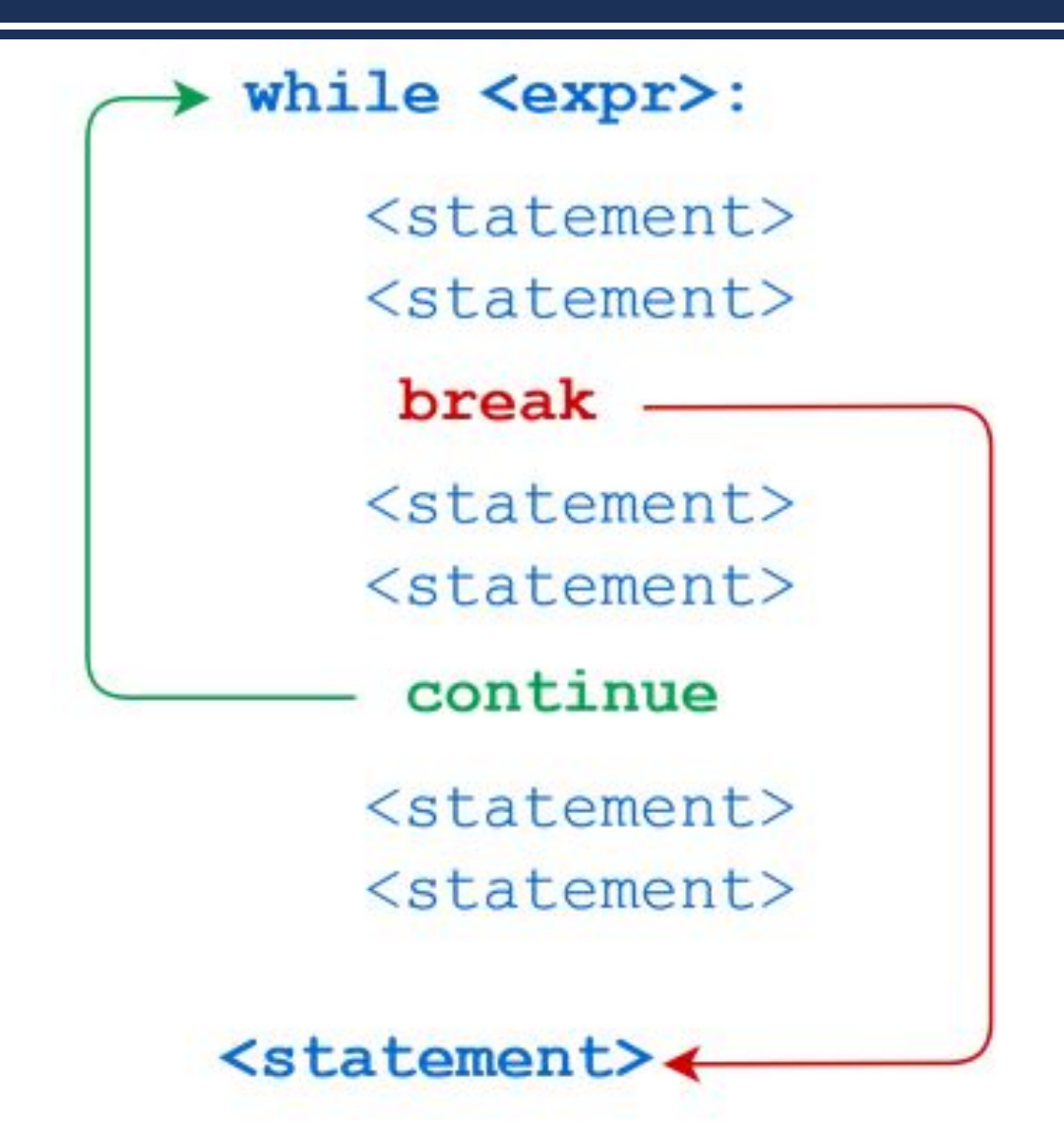

I

## **Цикл For**

Цикл for преимущественно используется когда известно необходимое количество итераций.

#### Цикл for

- Цикл **for** преимущественно используется для итерации по последовательности (list, tuple, dict, set или str).
- Общий синтаксис  $for...in$  в python выглядит следующим образом:

for <переменная> in <последовательность>: <действие>

else: <действие>

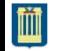

## Цикл For. Итерация по строке

- Даже строки являются итерируемыми объектами и содержат последовательность СИМВОЛОВ.
- Получим буквы слова "Банан":

```
for x in "Банан":
    print(x)
```
Вывод: Б a

 $H$ 

a

 $H$ 

 $word = 'C$ JOBO' for letter in word: print (letter)

Вывод:  $\mathsf C$  $\mathbf{\Pi}$  $\Omega$ B  $\Omega$ 

## **Цикл For. Перебираем элементы словаря**

- # Перебираем элементы словаря
- # По-умолчанию цикл проходится по ключам словаря
- # Значение по ключу получаем самостоятельно seasons[s]

#### **seasons = {1: 'Зима', 2: 'Весна', 3: 'Лето', 4: 'Осень'} for s in seasons: print('Номер сезона:', s) print('Название:', seasons[s])**

Номер сезона: 1 Название: Зима Номер сезона: 2 Название: Весна Номер сезона: 3 Название: Лето Номер сезона: 4 Название: Осень

#### **Цикл for. Перебираем элементы списка**

**fruits = ["яблоко", "банан", "вишня"] for x in fruits: print(x)** Вывод:

> яблоко банан вишня

#### **Цикл for. Перебираем элементы списка**

```
languages = ["C", "C++", "Java",
"Python"] 
for x in languages : 
     print(x)
                                Вывод:
```
C

 $C++$ 

Java

Python

## **Цикл For. Оператор break**

- •Благодаря оператору **break** мы можем остановить цикл прежде чем он закончится по всем элементам:
- Завершим из цикл когда x "банан":
- **fruits = ["яблоко", "банан", "вишня"] for x in fruits: print(x) if x == "банан": break** Вывод: яблоко банан

#### **Цикл For. Оператор break и continue**

**•break** – прерывает цикл и выходит из него;

**•continue** – прерывает текущую итерацию и переходит к следующей.

## **Цикл For. Оператор break**

•Выйдем из цикла когда x — "банан", но в этот раз **if** будет перед выводом:

**fruits = ["яблоко", "банан", "вишня"] for x in fruits: if x == "банан": break print(x)** Вывод: яблоко

## **Цикл For. Оператор continue**

- •С помощью оператора **continue** мы можем остановить текущую итерацию цикла и перейти к следующей
- •Пропустим вывод "банан":

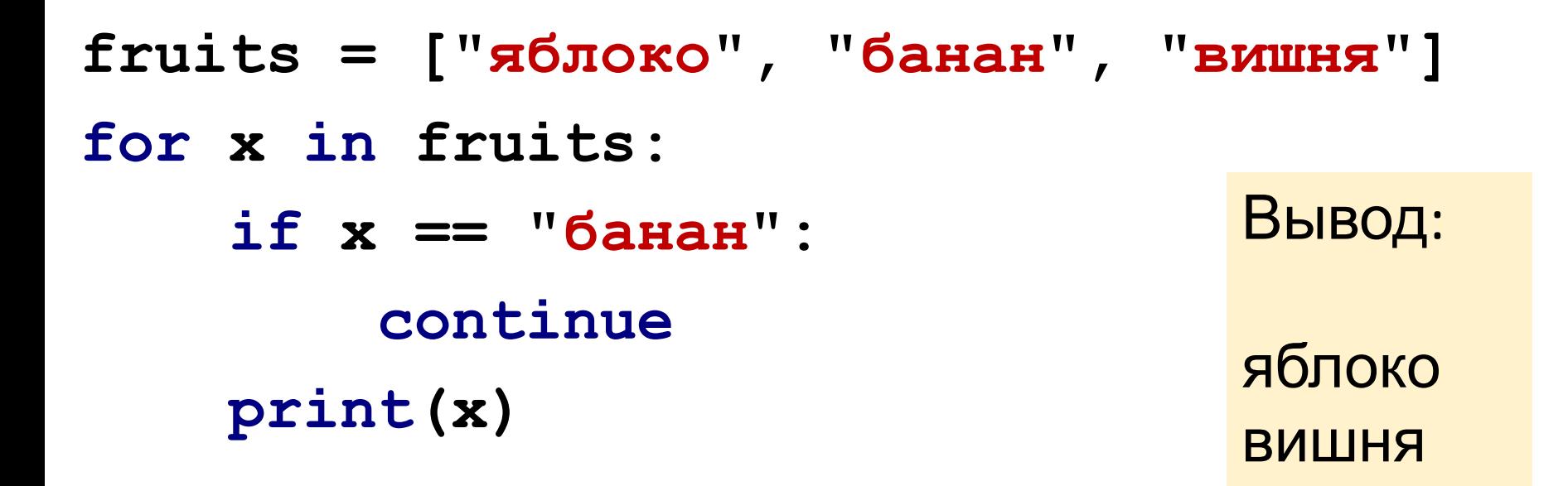

## **Цикл For. Функция range()**

- **•Функция range**() **применяется что бы выполнить действия заданное количество раз.**
- •Она возвращает последовательность чисел, начиная с 0 (по умолчанию) увеличивает число на 1 (по умолчанию) и заканчивая указанным числом. Вывод:

0

1

2

3

4

5

**for x in range(6): print(x)**

## **Цикл For. Функция range()**

# скажем Миру привет целых пять раз! **for i in range(5): print("Hello World!")**

> Hello World! Hello World! Hello World! Hello World! Hello World!

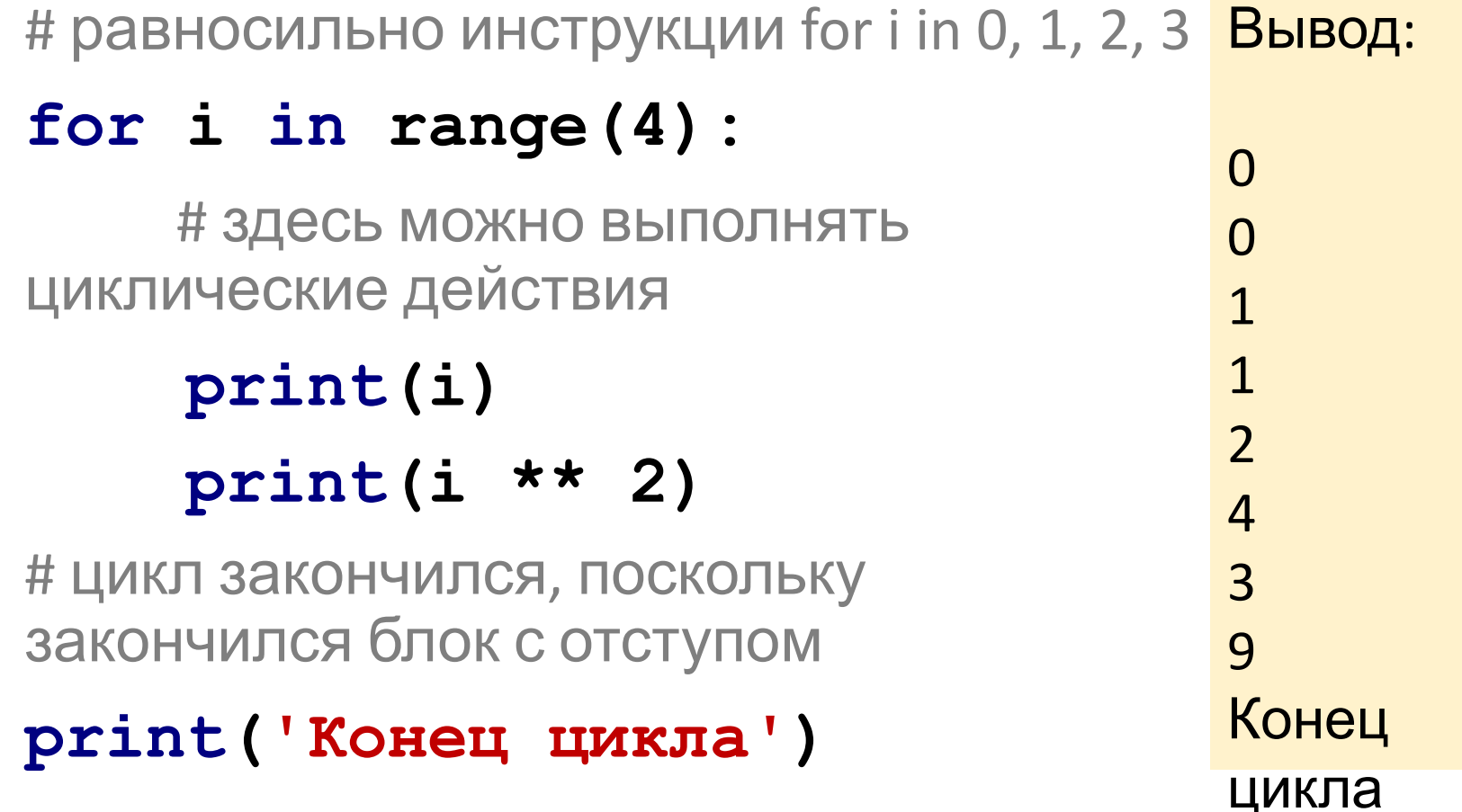

屾

## **Цикл For. Функция range()**

- **•range()** можно представлять, как функцию, что возвращает последовательность чисел, регулируемую количеством переданных в неё аргументов.
- •Их может быть 1, 2 или 3:
	- **• range(finish);**
	- **• range(start, finish);**
	- **• range(start, finish, step).**
- •Здесь **start** это первый элемент последовательности (включительно),
- **•finish** последний (не включительно),
- а **step** разность между следующим и
- Информати **АПрограммирование на Pylbo**ni ИНАРИ: **РАДИДУЩИМ ЧЛЕНАМИ ПОСЛЕДОВАТЕЛЬНОСТИ.** ПРЕДАВАЛЬНОСТИ.

Функция **range()** по умолчанию начинается с 0, однако можно изменить начальное значение, добавив параметр: **range(2, 6),** что означает значения от 2 до 6 (но не включая 6):

**for x in range(2, 6): print(x)**

Вывод:

2

3

4

5

Функция **range()** по умолчанию увеличивает последовательность на 1, однако можно указать значение приращения, добавив третий параметр: **range (2, 30, 3): for x in range(2, 30, 3): print(x)** Вывод: 2 5 8 11 14 17 20 23 26 29

# выведем числа от 100 до 1000 с шагом 150 **for nums in range(100, 1000, 150): print(nums)**

## **Цикл For. Функция range()**

- # выведем числа от 45 до 50 по убыванию
- # для этого установим step -1

#### **for nums in range(50, 44, -1):**

 **print(nums)**

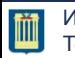

**Enumerate** - позволяет автоматически считать итерации цикла

Функция **enumerate** также принимает необязательный аргумент (значение начала отсчета, по умолчанию 0), который делает ее еще более полезной.

Вывод 1 яблоко 2 банан 3 вишня 4 персик **fruits = ["яблоко", "банан", "вишня", "персик"] for c, value in enumerate(fruits, 1): print(c, value)**

```
for index, item in enumerate(['один', 'два', 
'три', 'четыре']):
  print(index, '::', item)
```

```
0 :: один
1 :: два
2 :: три
3 :: четыре
```
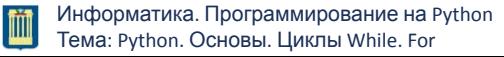

•Ключевое слово **else** в цикле **for** включает блок кода, который должен быть выполнен после завершения цикла: **for x in range(6): print(x) else: print("Цикл завершен!")** Вывод:  $\Omega$ 1 2 3 4 5 Цикл <mark>завершен!</mark>

- **•Вложенный цикл** это цикл в цикле. Он будет запускаться при каждой итерации основного цикла.
- •Выведем все фрукты с каждым прилагательным:

```
adj = ["желтый", "большой", "вкусный"]
fruits = ['ameльсин", "банан",for x in adj:
      for y in fruits:
            print(x, y)
                                             Вывод:
                                              желтый апельсин
                                              желтый банан
                                              желтый ананас
                                              большой
                                              апельсин
                                              большой банан
                                              большой ананас
                                              вкусный апельсин
                                              вкусный банан
                                              вкусный ананас
```
#### **Дополнительные примеры программ с циклами**

#### **Посчитаем количество символов (с пробе лами) в строке**

#### **myText = "Посчитаем сколько символов в строке с пробелами."**

# с помощью цикла for посчитаем количество символов (с пробелами) в строке

# зададим счетчик

#### **count = 0**

# будем посимвольно обходить весь текст

#### **for letter in myText:**

# на каждой новой итерации:

 # в переменной letter будет храниться следующий символ предложения;

# увеличиваем счетчик на 1;

#### **count += 1**

#### **print(count)**

48

#### **Посчитаем количество слов в строке**

```
s = "Посчитаем количество слов в строке"
count = 0
flag = 0
for i in range(len(s)):
     if s[i] != ' ' and flag == 0:
         count += 1
         flag = 1
     else:
         if s[i] == ' ':
             flag = 0print(count)
```
#### **Посчитаем количество слов в строке**

- **c = 0**
- **s = "Посчитаем количество слов в строке"**
- **for i in s:**
	- **if i == ' ':**

#### $c + = 1$

**print(c+1)**

Белорусско-Российский университет Кафедра «Программное обеспечение информационных технологий»

#### Информатика. Программирование на Python Тема: Python. Основы. Циклы While. For

# **Благодарю за внимание**

*КУТУЗОВ Виктор Владимирович*

Белорусско-Российский университет, Республика Беларусь, Могилев, 2021

#### **Список использованных источников**

- 1. Python https://www.python.org/
- 2. Google Colaboratory https://colab.research.google.com/
- 3. №15 Цикл for / Уроки по Python для начинающих https://pythonru.com/uroki/cikl-for-uroki-po-python-dlja-nachinajushhih
- 4. Синтаксис и возможности цикла for Python https://pythonru.com/osnovy/cikl-for-in
- 5. №14 Цикл while / Уроки по Python для начинающих https://pythonru.com/uroki/cikl-while-uroki-po-python-dlja-nachinajushhih
- 6. Python. Цикл while. https://ppt-online.org/587500
- 7. Python "while" Loops (Indefinite Iteration) https://realpython.com/python-while-loop/
- 8. Урок 3. Функции, условные выражения и циклы. Циклы https://smartiqa.ru/courses/python/lesson-3
- 9. Цикл "for" в Python универсальная управляющая конструкция https://pythonchik.ru/osnovy/cikl-for-v-python
- 10. Цикл for и цикл while в Python 9 примеров https://codecamp.ru/blog/python-loops/

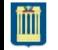